## Package 'cyclocomp'

August 30, 2023

Title Cyclomatic Complexity of R Code

Version 1.1.1

Author Gabor Csardi

Maintainer Gabor Csardi <csardi.gabor@gmail.com>

Description Cyclomatic complexity is a software metric (measurement), used to indicate the complexity of a program. It is a quantitative measure of the number of linearly independent paths through a program's source code. It was developed by Thomas J. McCabe, Sr. in 1976.

License MIT + file LICENSE

URL <https://github.com/gaborcsardi/cyclocomp>

BugReports <https://github.com/gaborcsardi/cyclocomp/issues>

Imports callr, crayon, desc, remotes, withr Suggests testthat RoxygenNote 7.2.3 Encoding UTF-8 NeedsCompilation no Repository CRAN Date/Publication 2023-08-30 17:00:22 UTC

### R topics documented:

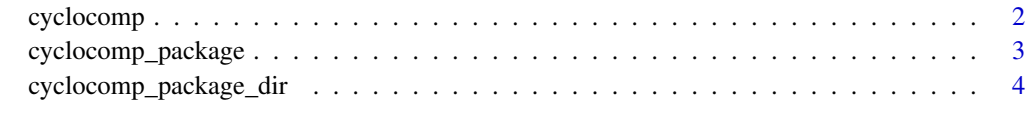

**Index** [5](#page-4-0). The second state of the second state of the second state of the second state of the second state of the second state of the second state of the second state of the second state of the second state of the second

<span id="page-1-1"></span><span id="page-1-0"></span>

#### Description

Cyclomatic complexity is a software metric (measurement), used to indicate the complexity of a program. It is a quantitative measure of the number of linearly independent paths through a program's source code. It was developed by Thomas J. McCabe, Sr. in 1976.

Calculate the cyclomatic complexity of an R function or expression.

#### Usage

cyclocomp(expr)

cyclocomp\_q(expr)

#### Arguments

expr An R function or expression.

#### Value

Integer scalar, the cyclomatic complexity of the expression.

#### See Also

Useful links:

- <https://github.com/gaborcsardi/cyclocomp>
- Report bugs at <https://github.com/gaborcsardi/cyclocomp/issues>

Other cyclomatic complexity: [cyclocomp\\_package\\_dir\(](#page-3-1)), [cyclocomp\\_package\(](#page-2-1))

#### Examples

```
## Supply a function
cyclocomp(
 function(arg) { calulate(this); and(that) }
)
cyclocomp(ls)
cyclocomp(cyclocomp)
## Or a quoted expression
cyclocomp(quote( if (condition) "foo" else "bar" ))
## cyclocomp_q quotes the expression for you
cyclocomp_q(while (condition) { loop })
```
## Complexity of individual control flow constructs

```
cyclocomp(quote({
  if (condition) this
}))
cyclocomp(quote({
  if (condition) this else that
}))
cyclocomp(quote({
  for (var in seq) expr
}))
cyclocomp(quote({
  while (cond) expr
}))
cyclocomp(quote({
  repeat expr
}))
cyclocomp(quote({
  for (var in seq) {
   this
   break
    that
  }
}))
cyclocomp(quote({
  for (var in seq) {
   this
   next
    that
  }
}))
```
<span id="page-2-1"></span>cyclocomp\_package *Cyclomatic complexity of the objects in an installed package*

#### Description

Note that the package must be installed.

#### Usage

cyclocomp\_package(package)

#### Arguments

package Package name, character scalar.

<span id="page-3-0"></span>Data frame with two columns: name and cyclocomp.

#### See Also

Other cyclomatic complexity: [cyclocomp\\_package\\_dir\(](#page-3-1)), [cyclocomp\(](#page-1-1))

#### Examples

```
## They might take a while to run
## Not run:
cyclocomp_package("grDevices")
cyclocomp_package("methods")
```
## End(Not run)

<span id="page-3-1"></span>cyclocomp\_package\_dir *Cyclomatic complexity of a local package*

#### Description

Automatically builds the package and installs it to a temporary directory.

#### Usage

```
cyclocomp_package_dir(path = ".")
```
#### Arguments

path Path to the root directory of the R package.

#### Value

Data frame with two columns: name and cyclocomp.

#### See Also

Other cyclomatic complexity: [cyclocomp\\_package\(](#page-2-1)), [cyclocomp\(](#page-1-1))

# <span id="page-4-0"></span>Index

∗ cyclomatic complexity cyclocomp, [2](#page-1-0) cyclocomp\_package, [3](#page-2-0) cyclocomp\_package\_dir, [4](#page-3-0)

cyclocomp, [2,](#page-1-0) *[4](#page-3-0)* cyclocomp-package *(*cyclocomp*)*, [2](#page-1-0) cyclocomp\_package, *[2](#page-1-0)*, [3,](#page-2-0) *[4](#page-3-0)* cyclocomp\_package\_dir, *[2](#page-1-0)*, *[4](#page-3-0)*, [4](#page-3-0) cyclocomp\_q *(*cyclocomp*)*, [2](#page-1-0)